## File O.13A Admission (Plaintiff)

This step-by-step guide outlines the general process required to send documents using iCMS. It is for general guidance only. The screenshots provided hereunder are for general illustration purpose and may not be specific for the case/document concerned.

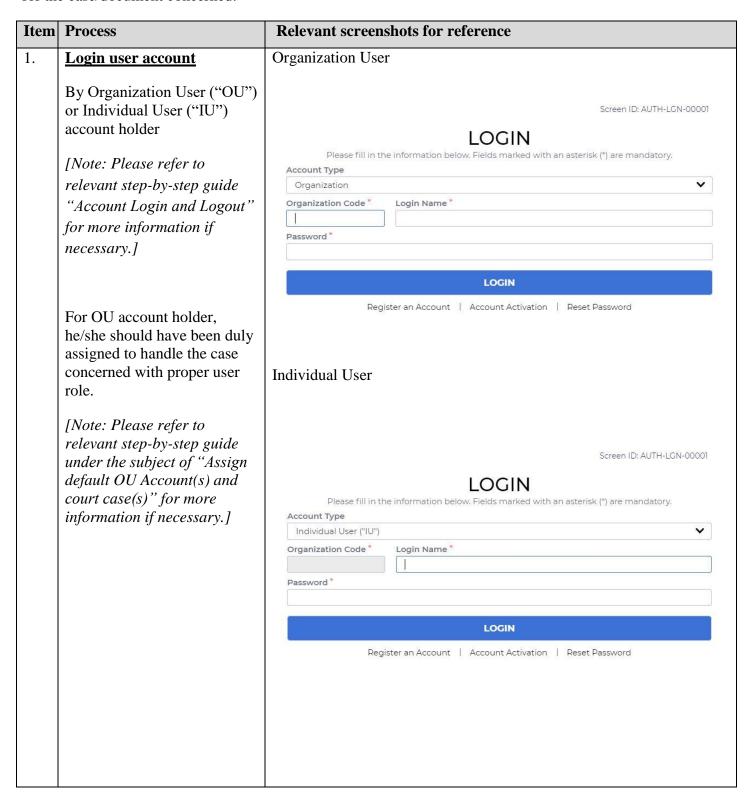

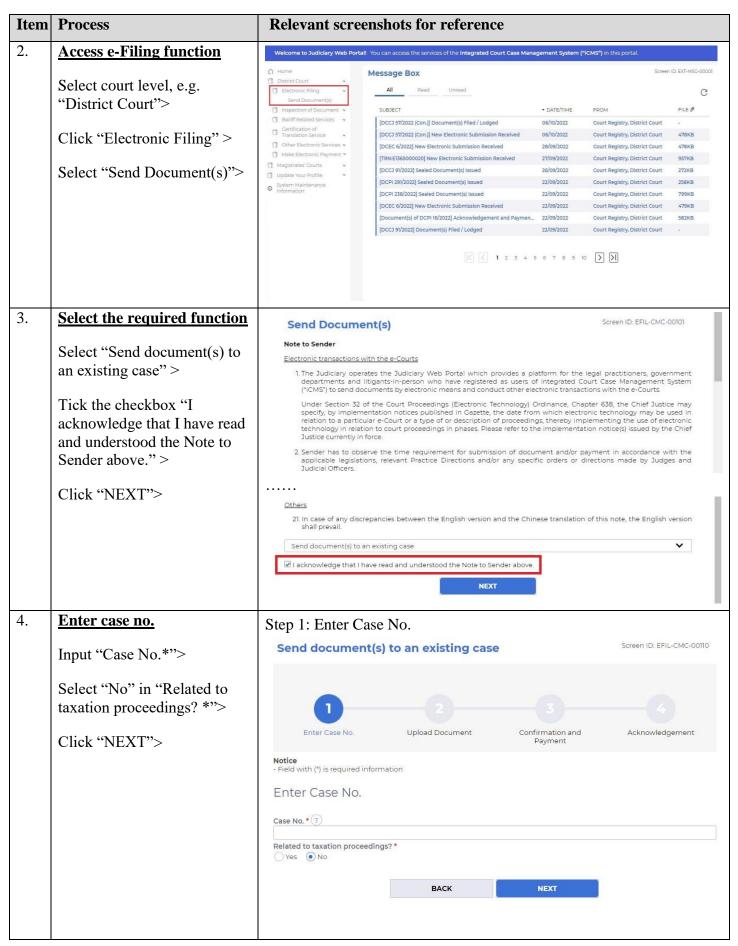

## Item **Process** Relevant screenshots for reference 5. **Upload document** Step 2: Upload Document Select "Form 16A - Request Screen ID: EFIL-CMC-000111 Send document(s) to an existing case for judgment (admission of liquidated amount)/ Form 16B - Reply to part admission of liquidated amount and Upload Document Confirmation and Acknowledgement Request for judgment/ Form 16D – Request for judgment Field with (\*) is required information (admission of unliquidated Upload Document amount)/ Form 16E – Reply to admission of unliquidated Case No. DCPI 42/2022 amount and Request for judgment" in "Document NO. DOCUMENT **PURPOSE\*** Name"> Document Name \* Form 16A - Request for judgment (admission of liqu For Application Document Version ☐ Include Vacating Hearing Select "For Application" in Hearing Date "PURPOSE\*"> Ď DD/MM/YYYY 00:00 Document Language \* Select language in "Document Language""> For (?) Pl Chan Yan Yan Tick the checkboxes under ☐ D1 Hong Kong Transportation Company Limited "For\*" /and "Against"> ☐ D1 Hong Kong Transportation Company Limited Pl Chan Yan Yan Click "Upload"> Click "BROWSE FILES" Upload File \* ? Upload and select document> Add Document [Note: You may also use "Drag and drop file here" to Drag and drop file here upload document file. Please refer to the step-by-step guide **BROWSE FILES** "Upload document using 'drag and drop' feature" for more information.] Uploaded Documents Size (0 B) **Document Name** Туре No Document Uploaded CLOSE

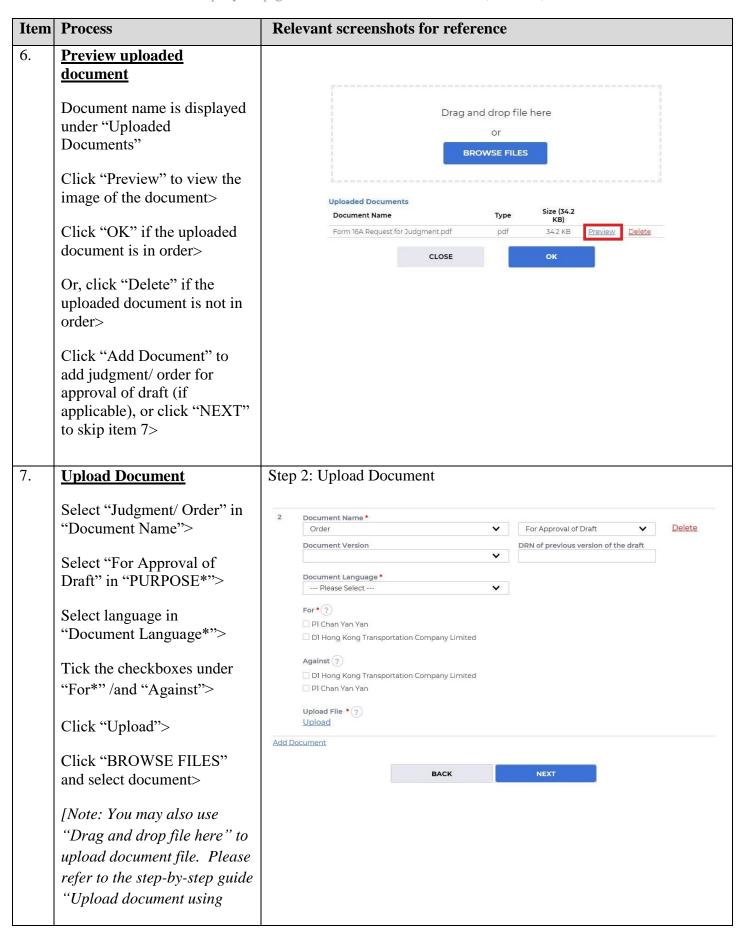

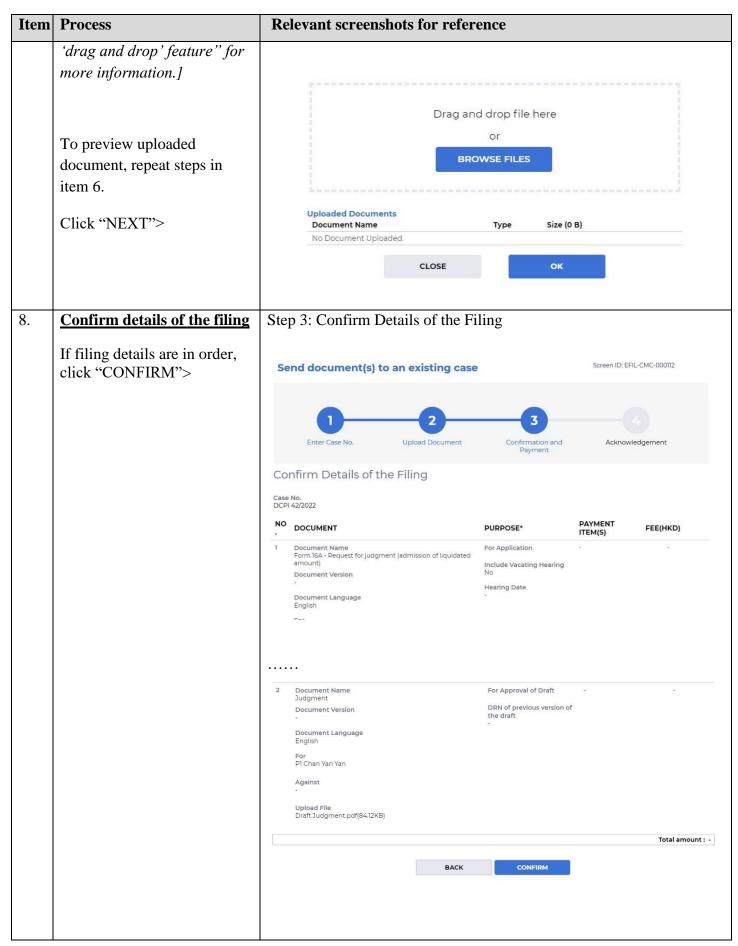

| Item | Process                                                     | Relevant screenshots for reference |                                               |                         |                                                                                       |                                      |                              |
|------|-------------------------------------------------------------|------------------------------------|-----------------------------------------------|-------------------------|---------------------------------------------------------------------------------------|--------------------------------------|------------------------------|
|      | Click "OK" to "Confirm to proceed?">                        | Popup of confirm to proceed        |                                               |                         |                                                                                       |                                      |                              |
|      | Or, if filing details are not in order, click "BACK" to     |                                    |                                               |                         |                                                                                       |                                      |                              |
|      | return to the previous steps to rectify any of the inputted |                                    |                                               |                         | Confirm to pr                                                                         | oceed?                               |                              |
|      | data>                                                       |                                    |                                               |                         | CANCEL                                                                                | OK                                   |                              |
| 9.   | Acknowledgement                                             | Step 4                             | : Ackr                                        | nowledger               | nent                                                                                  |                                      |                              |
|      | Click "SAVE<br>ACKNOWLEDGEMENT">                            | Sen                                | d docur                                       | nent(s) to a            | an existing case                                                                      |                                      | Screen ID: EFIL-CMC-000113   |
|      | Click "DOWNLOAD" in the popup of "Confirm to                |                                    | 1<br>Enter Case                               | No.                     | 2<br>Upload Document                                                                  | 3<br>Confirmation and                | 4 Acknowledgement            |
|      | download file?">                                            | Notice                             | Litter Case i                                 | 10.                     | opioad Bocument                                                                       | Payment                              | Acknowledgement              |
|      | Click "Open file" to retrieve the Acknowledgement>          | If the c                           | ent is taken t                                | to be (a) at the ti     | of a document is at a time when the Registry is next ng to which the document relates | ormally open to the public;          |                              |
|      |                                                             | Ackr                               | nowledg                                       | gement                  |                                                                                       |                                      |                              |
|      |                                                             | Submit<br>Mr. Lau                  | ted By<br>To Fu (265.E0                       | 0843000020)             |                                                                                       | ization<br>Company                   |                              |
|      |                                                             | Submit<br>11/02/20                 | ted On<br>22 09:51:19                         |                         | e-Filing                                                                              | g Transaction Reference No.<br>00049 |                              |
|      |                                                             |                                    |                                               | ion Date Time           | e-Payr<br>-                                                                           | ment Transaction Reference           | No.                          |
|      |                                                             | 2                                  | ent Method                                    | iry                     |                                                                                       |                                      |                              |
|      |                                                             | NO.                                | CASE<br>NO.                                   | CASE TYPE               | PAYMENT ITEM(S)                                                                       |                                      | FEE (HKD)                    |
|      |                                                             | 1                                  | DCPI<br>42/2022                               | Personal Injurie        | es Action -                                                                           |                                      |                              |
|      |                                                             |                                    |                                               |                         |                                                                                       |                                      | Total amount : -             |
|      |                                                             |                                    |                                               | DOCUMENT                | DOCUMENT NAME                                                                         | LUDI GAD EU E                        | DDU                          |
|      |                                                             | 1                                  | For                                           | <b>LANGUAGE</b> English | Form 16A - Request for judgmer                                                        |                                      | <b>DRN</b><br>113790000042   |
|      |                                                             |                                    | Application Hearing Date                      |                         | (admission of liquidated amoun                                                        | t) Judgment.pdf(34.24KB)             |                              |
|      |                                                             | 2                                  | For<br>Approval<br>of Draft                   | English                 | Judgment                                                                              | Draft Judgment,pdf(84.12KE           | ) 113790000053               |
|      |                                                             |                                    | DRN of<br>previous<br>version of<br>the draft |                         |                                                                                       |                                      |                              |
|      |                                                             | Please say<br>necessary            |                                               | Acknowledgeme           | nt/Payment Receipt as a proof of                                                      | your filing/payment and for su       | absequent refund purpose, if |
|      |                                                             |                                    |                                               |                         | SAVE ACKNOWLEDGE                                                                      | EMENT                                |                              |

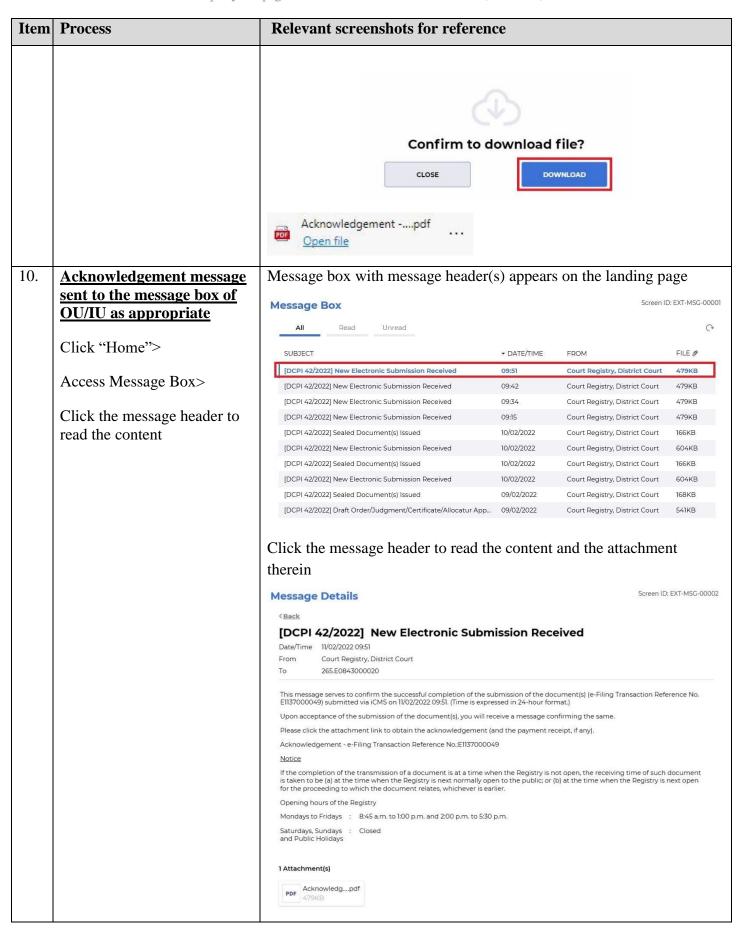

| Item | Process                                                                                                    | Relevant screenshots for reference                                                                                                    |  |  |
|------|----------------------------------------------------------------------------------------------------|----------------------------------------------------------------------------------------------------|--|--|
| 11.  | Internal process by<br>Judiciary                                                                                                    | Sender will receive message in iCMS message box after internal vetting by Judiciary                                                                                                    |  |  |
| 12.  | Confirmation message sent to the message box of OU/IU as appropriate  Login and access Message Box> Click the message header to read the content | Message box with message header(s) appears on the landing page  Message Box  Screen ID: EXT-MSG-00001  All Read Unread  Court Registry, District Court - DATE/TIME FROM FILE   [DCPI 42/2022] Document(s) Filed / Lodged 10:09 Court Registry, District Court - [DCPI 42/2022] Document(s) Filed / Lodged 10:09 Court Registry, District Court - [DCPI 42/2022] Document(s) Filed / Lodged 10:08 Court Registry, District Court - [DCPI 42/2022] New Electronic Submission Received 09:51 Court Registry, District Court 479KB [DCPI 42/2022] New Electronic Submission Received 09:42 Court Registry, District Court 479KB [DCPI 42/2022] New Electronic Submission Received 09:34 Court Registry, District Court 479KB [DCPI 42/2022] New Electronic Submission Received 09:15 Court Registry, District Court 479KB [DCPI 42/2022] New Electronic Submission Received 10/02/2022 Court Registry, District Court 479KB [DCPI 42/2022] New Electronic Submission Received 10/02/2022 Court Registry, District Court 66KB [DCPI 42/2022] New Electronic Submission Received 10/02/2022 Court Registry, District Court 604KB  Click the message header to read the content therein |  |  |
|      |                                                                                                    | Count Registry, District Court                                                                                                    |  |  |
| 13.  | Internal process by<br>Judiciary                                                                                                    | Sender will receive message in iCMS message box after approval on the draft  [Note: Sender will receive a separate message in iCMS message box if the document(s) is/ are found not in order.]                                                                                                    |  |  |

| Item | Process                                                                       | Relevant screenshots for reference                                                                                                    |                      |                                |                |  |  |
|------|-------------------------------------------------------------------------------|----------------------------------------------------------------------------------------------------|----------------------|--------------------------------|----------------|--|--|
| 14.  | Draft approved message<br>sent to the message box of<br>OU/ IU as appropriate | Message box with message header(s) appears on the landing page  Message Box  Screen ID: EXT-MSG                                                                                                    |                      |                                |                |  |  |
|      |                                                                               | All Read Unread                                                                                                    |                      |                                | C              |  |  |
|      | Login and access Message                                                      | SUBJECT                                                                                                    | → DATE/TIME          | FROM                           | FILE Ø         |  |  |
|      | Box>                                                                          | [DCPI 42/2022] Draft Writ of Subpoena/Writ of Execution/Pra                                                                                                    | 11:23                | Court Registry, District Court | 2              |  |  |
|      | Click the massage header to                                                   | [DCPI 42/2022] Draft Order/Judgment/Certificate/Allocatur A                                                                                                    | 11:19                | Court Registry, District Court | 541KB          |  |  |
|      | Click the message header to                                                   | [DCPI 42/2022] Sealed Document(s) Issued                                                                                                    | 11:12                | Court Registry, District Court | 168KB          |  |  |
|      | read the content                                                              | [DCPI 42/2022] Sealed Document(s) Issued                                                                                                    | 11:09                | Court Registry, District Court | 789KB          |  |  |
|      |                                                                               | [DCPI 42/2022] Sealed Document(s) Issued                                                                                                    | 11:07                | Court Registry, District Court | 789KB          |  |  |
|      |                                                                               | [DCPI 42/2022] Document(s) Filed / Lodged                                                                                                    | 10:10                | Court Registry, District Court | -              |  |  |
|      |                                                                               | [DCPI 42/2022] Document(s) Filed / Lodged                                                                                                    | 10:09                | Court Registry, District Court | =              |  |  |
|      |                                                                               | [DCPI 42/2022] Document(s) Filed / Lodged                                                                                                    | 10:08                | Court Registry, District Court | -              |  |  |
|      |                                                                               | [DCPI 42/2022] Document(s) Filed / Lodged                                                                                                    | 10:04                | Court Registry, District Court | 2              |  |  |
|      |                                                                               | [DCPI 42/2022] New Electronic Submission Received                                                                                                    | 09:51                | Court Registry, District Court | 479KB          |  |  |
|      |                                                                               | Clicks the message header to read therein  Message Details                                                                                                    | iic comen            |                                | EXT-MSG-00002  |  |  |
|      |                                                                               | The Court Date/Time 11/02/2022 11:19 From Court Registry, District Court To 265.E0843000020  This message serves to inform you that the draft document(s) (e-Fill 11/02/2022 09:51 has/ have been approved by the Court. (Time is expident to the DRN of this approved draft for our further processing.)  Please click the attachment link to obtain the approved draft.  DCPI 42/2022 - Judgment, 判決 / 判制 lodged on 11/02/2022 - DRN:113  1 Attachment(s)  DCPI 42-202pdf  PDF 541KB | ressed in 24-hour fo | ormat.)                        |                |  |  |
| 15.  | Access e-Filing function and repeat Step 1: Enter case No.                    | Repeat items 2 to 4 above to access  1: Enter Case No.                                                                                                    | e-Filing             | function and repe              | at <u>Step</u> |  |  |
|      |                                                                               |                                                                                                    |                      |                                |                |  |  |

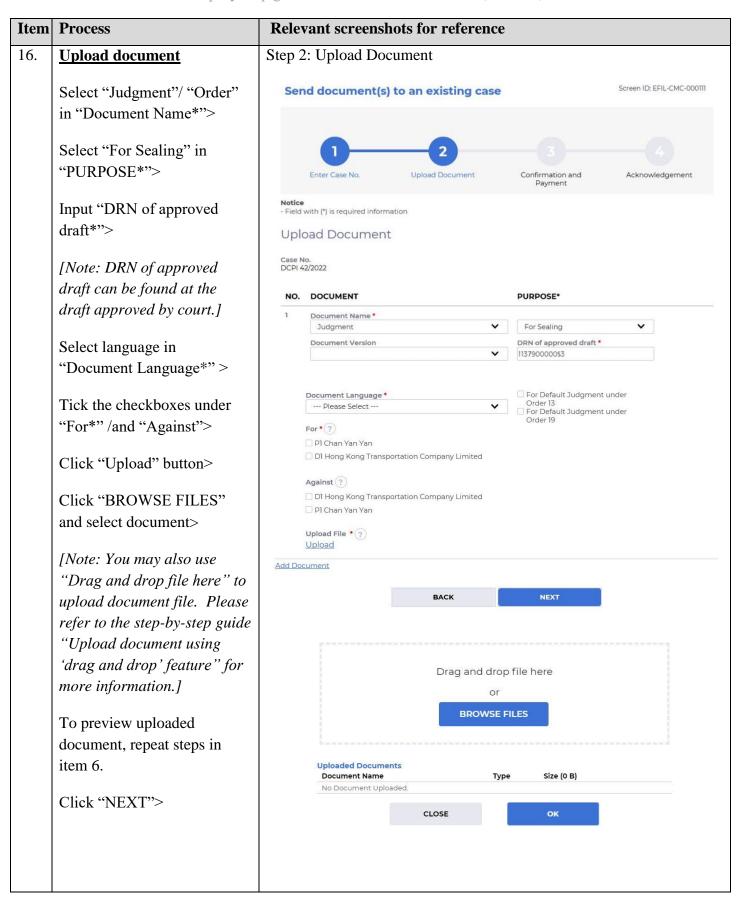

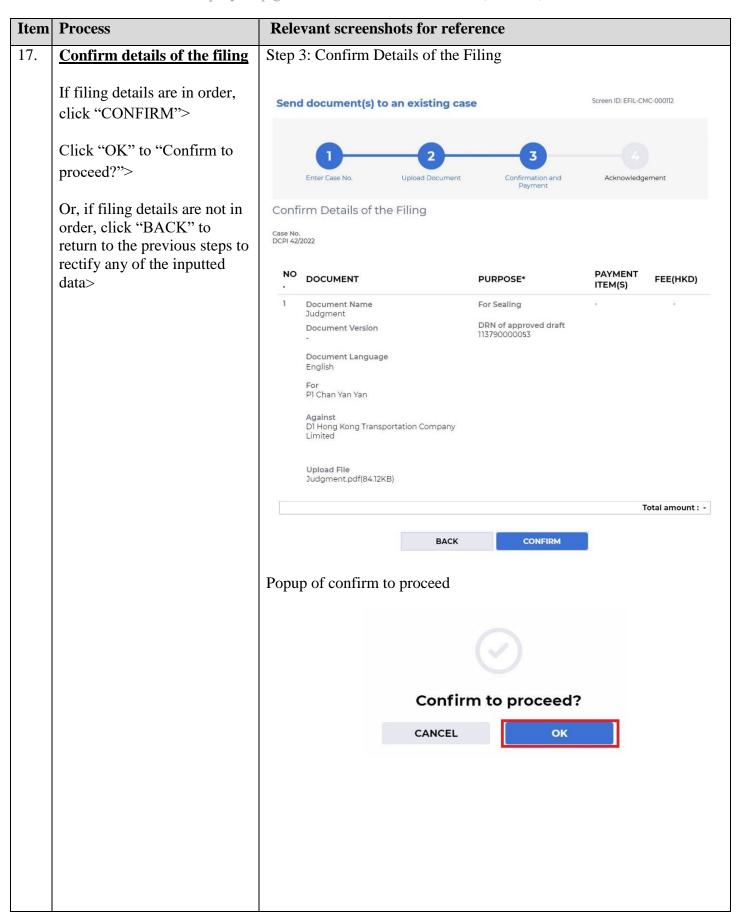

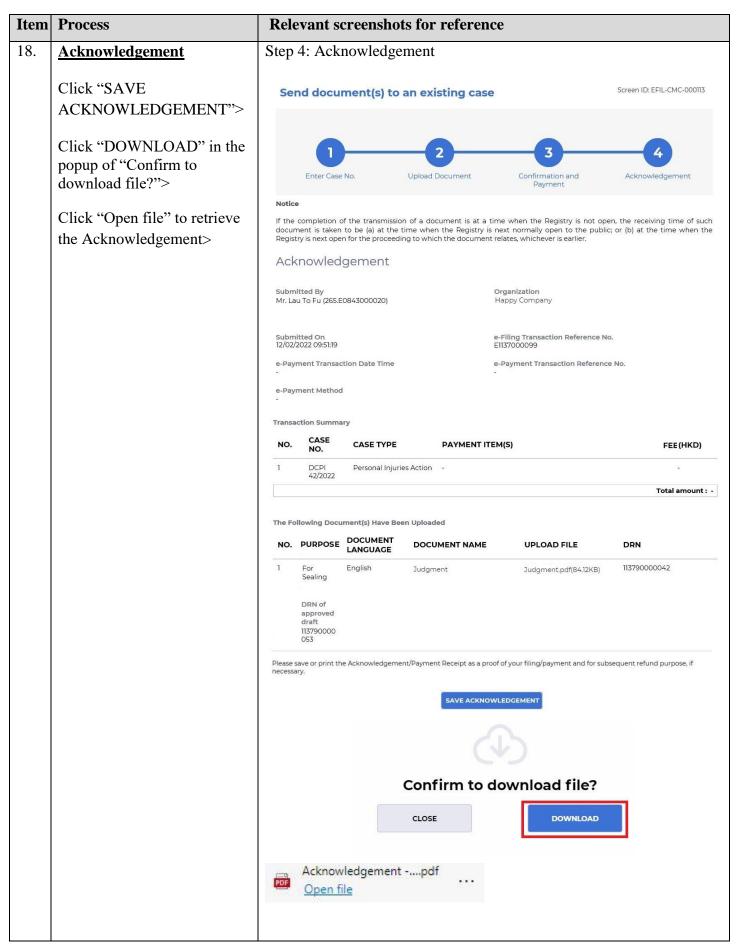

| Acknowledgement message sent to the message box of OU/IU as appropriate  Click "Home"> Access Message Box> Click the message header to read the content | Message box with message header(  Message Box  All Read Unread  SUBJECT  [DCPI 42/2022] New Electronic Submission Received  [DCPI 42/2022] New Electronic Submission Received  [DCPI 42/2022] New Electronic Submission Received  [DCPI 42/2022] New Electronic Submission Received  [DCPI 42/2022] New Electronic Submission Received  [DCPI 42/2022] Sealed Document(s) Issued  [DCPI 42/2022] Sealed Document(s) Issued  [DCPI 42/2022] New Electronic Submission Received  [DCPI 42/2022] Sealed Document(s) Issued  [DCPI 42/2022] New Electronic Submission Received  [DCPI 42/2022] Sealed Document(s) Issued                                                                                                    | → DATE/TIME  09:51  09:42  09:34  09:15  10/02/2022  10/02/2022  10/02/2022                                                        |                                                                                                    | age D: EXT-MSG-00001 FILE # 479KB 479KB 479KB 479KB 166KB |
|----------------------------------------------------------------------------------------------------|----------------------------------------------------------------------------------------------------|----------------------------------------------------------------------------------------------------|----------------------------------------------------------------------------------------------------|-----------------------------------------------------------|
| OU/IU as appropriate  Click "Home">  Access Message Box>  Click the message header to                                                                   | SUBJECT  [DCPI 42/2022] New Electronic Submission Received  [DCPI 42/2022] New Electronic Submission Received  [DCPI 42/2022] New Electronic Submission Received  [DCPI 42/2022] New Electronic Submission Received  [DCPI 42/2022] Sealed Document(s) Issued  [DCPI 42/2022] New Electronic Submission Received  [DCPI 42/2022] Sealed Document(s) Issued  [DCPI 42/2022] Sealed Document(s) Issued                                                                                                    | 09:51<br>09:42<br>09:34<br>09:15<br>10/02/2022<br>10/02/2022                                                                       | EROM  Court Registry, District Court  Court Registry, District Court  Court Registry, District Court  Court Registry, District Court  Court Registry, District Court | FILE <b>2</b> 479KB  479KB  479KB  479KB                  |
| Access Message Box> Click the message header to                                                                                                    | SUBJECT  [DCPI 42/2022] New Electronic Submission Received  [DCPI 42/2022] New Electronic Submission Received  [DCPI 42/2022] New Electronic Submission Received  [DCPI 42/2022] New Electronic Submission Received  [DCPI 42/2022] Sealed Document(s) Issued  [DCPI 42/2022] New Electronic Submission Received  [DCPI 42/2022] Sealed Document(s) Issued  [DCPI 42/2022] New Electronic Submission Received                                                                                                    | 09:51<br>09:42<br>09:34<br>09:15<br>10/02/2022<br>10/02/2022                                                                       | Court Registry, District Court Court Registry, District Court Court Registry, District Court Court Registry, District Court Court Registry, District Court           | FILE <b>2</b> 479KB  479KB  479KB  479KB                  |
| Access Message Box> Click the message header to                                                                                                    | [DCPI 42/2022] New Electronic Submission Received  [DCPI 42/2022] New Electronic Submission Received  [DCPI 42/2022] New Electronic Submission Received  [DCPI 42/2022] New Electronic Submission Received  [DCPI 42/2022] Sealed Document(s) Issued  [DCPI 42/2022] New Electronic Submission Received  [DCPI 42/2022] Sealed Document(s) Issued  [DCPI 42/2022] New Electronic Submission Received                                                                                                    | 09:51<br>09:42<br>09:34<br>09:15<br>10/02/2022<br>10/02/2022                                                                       | Court Registry, District Court Court Registry, District Court Court Registry, District Court Court Registry, District Court Court Registry, District Court           | 479KB<br>479KB<br>479KB<br>479KB                          |
| Click the message header to                                                                                                    | [DCPI 42/2022] New Electronic Submission Received [DCPI 42/2022] New Electronic Submission Received [DCPI 42/2022] New Electronic Submission Received [DCPI 42/2022] Sealed Document(s) Issued [DCPI 42/2022] New Electronic Submission Received [DCPI 42/2022] Sealed Document(s) Issued [DCPI 42/2022] New Electronic Submission Received                                                                                                    | 09:42<br>09:34<br>09:15<br>10/02/2022<br>10/02/2022                                                                                | Court Registry, District Court Court Registry, District Court Court Registry, District Court Court Registry, District Court                                          | 479KB<br>479KB<br>479KB                                   |
| Click the message header to                                                                                                    | [DCPI 42/2022] New Electronic Submission Received [DCPI 42/2022] New Electronic Submission Received [DCPI 42/2022] Sealed Document(s) Issued [DCPI 42/2022] New Electronic Submission Received [DCPI 42/2022] Sealed Document(s) Issued [DCPI 42/2022] New Electronic Submission Received                                                                                                    | 09:34<br>09:15<br>10/02/2022<br>10/02/2022<br>10/02/2022                                                                           | Court Registry, District Court Court Registry, District Court Court Registry, District Court                                                                         | 479KB<br>479KB                                            |
| _                                                                                                    | [DCPI 42/2022] New Electronic Submission Received  [DCPI 42/2022] Sealed Document(s) Issued  [DCPI 42/2022] New Electronic Submission Received  [DCPI 42/2022] Sealed Document(s) Issued  [DCPI 42/2022] New Electronic Submission Received                                                                                                    | 09:15<br>10/02/2022<br>10/02/2022<br>10/02/2022                                                                                    | Court Registry, District Court<br>Court Registry, District Court                                                                                                    | 479KB                                                     |
| _                                                                                                    | [DCPI 42/2022] Sealed Document(s) Issued [DCPI 42/2022] New Electronic Submission Received [DCPI 42/2022] Sealed Document(s) Issued [DCPI 42/2022] New Electronic Submission Received                                                                                                    | 10/02/2022<br>10/02/2022<br>10/02/2022                                                                                             | Court Registry, District Court                                                                                                    |                                                           |
| read the content                                                                                                    | [DCPI 42/2022] New Electronic Submission Received [DCPI 42/2022] Sealed Document(s) Issued [DCPI 42/2022] New Electronic Submission Received                                                                                                    | 10/02/2022<br>10/02/2022                                                                                                    |                                                                                                    | 166KB                                                     |
|                                                                                                    | [DCPI 42/2022] Sealed Document(s) Issued [DCPI 42/2022] New Electronic Submission Received                                                                                                    | 10/02/2022                                                                                                    | Court Degistry District Court                                                                                                    | 100115                                                    |
|                                                                                                    | [DCPI 42/2022] New Electronic Submission Received                                                                                                    |                                                                                                    | Court Registry, District Court                                                                                                    | 604KB                                                     |
|                                                                                                    |                                                                                                    | 10/02/2022                                                                                                    | Court Registry, District Court                                                                                                    | 166KB                                                     |
|                                                                                                    | [DCPI 42/2022] Sealed Document(s) Issued                                                                                                    | 10/02/2022                                                                                                    | Court Registry, District Court                                                                                                    | 604KB                                                     |
|                                                                                                    |                                                                                                    | 09/02/2022                                                                                                    | Court Registry, District Court                                                                                                    | 168KB                                                     |
|                                                                                                    | [DCPI 42/2022] Draft Order/Judgment/Certificate/Allocatur App                                                                                                    | 09/02/2022                                                                                                    | Court Registry, District Court                                                                                                    | 541KB                                                     |
|                                                                                                    | Date/Time 12/02/2022 09:51  From Court Registry, District Court  To 265.E0843000020                                                                                                    |                                                                                                    |                                                                                                    |                                                           |
|                                                                                                    | This message serves to confirm the successful completion of the st E1137000099) submitted via iCMS or 12/02/2022 09:51. (Time is expre Upon acceptance of the submission of the document(s), you will re Please click the attachment link to obtain the acknowledgement (a Acknowledgement - e-Filing Transaction Reference No.:E113700005 Notice  If the completion of the transmission of a document is at a time while taken to be (a) at the time when the Registry is next normally operation of the proceeding to which the document relates, whichever is ear Opening hours of the Registry Mondays to Fridays: 8:45 a.m. to 1:00 p.m. and 2:00 p.m. to 5:30 Saturdays, Sundays: Closed and Public Holidays  1 Attachment(s)  PDF Acknowledgpdf 479KB | essed in 24-hour for<br>ceive a message co<br>and the payment re<br>199<br>men the Registry is r<br>en to the public; or<br>rlier. | mat.) infirming the same. inceipt, if any). incorporation of such incorporation of such incorporations.                                                              | document                                                  |
| Internal process by<br>Judiciary                                                                                                    | Sender will receive message in iCM vetting by Judiciary                                                                                                    | AS messaş                                                                                                    | ge box after intern                                                                                                    | al                                                        |

| Item | Process                                                | Relevant screenshots for referen                                                                                                    | ce                                 |                                                               |                |
|------|--------------------------------------------------------|----------------------------------------------------------------------------------------------------|------------------------------------|---------------------------------------------------------------|----------------|
| 21.  | Confirmation message sent<br>to the message box of OU/ | Message box with message header(s) appears on the landing page  Message Box  Screen ID: EXT-MSG                                                                                                    |                                    |                                                               |                |
|      | <u>IU as appropriate</u>                               | All Read Unread                                                                                                    |                                    |                                                               | C              |
|      | Login and access Message                               | SUBJECT                                                                                                    | ▼ DATE/TIME                        | FROM                                                          | FILE Ø         |
|      | Box>                                                   | [DCPI 42/2022] Document(s) Filed / Lodged                                                                                                    | 11:10                              | Court Registry, District Court                                | -              |
|      | BOA                                                    | [DCPI 42/2022] Document(s) Filed / Lodged                                                                                                    | 10:04                              | Court Registry, District Court                                |                |
|      | Click the message header to                            | [DCPI 42/2022] New Electronic Submission Received                                                                                                    | 09:51                              | Court Registry, District Court                                | 479KB          |
|      | read the content                                       | [DCPI 42/2022] New Electronic Submission Received                                                                                                    | 09:42                              | Court Registry, District Court                                | 479KB          |
|      | read the content                                       | [DCPI 42/2022] New Electronic Submission Received                                                                                                    | 09:34                              | Court Registry, District Court                                | 479KB          |
|      |                                                        | [DCPI 42/2022] New Electronic Submission Received                                                                                                    | 09:15                              | Court Registry, District Court                                | 479KB<br>166KB |
|      |                                                        | [DCPI 42/2022] Sealed Document(s) Issued [DCPI 42/2022] New Electronic Submission Received                                                                                                    | 11/02/2022                         | Court Registry, District Court Court Registry, District Court | 604KB          |
|      |                                                        | [DCPI 42/2022] Document(s) Filed / Lo Date/Time 12/02/2022 11:10 From Court Registry, District Court To 265.E0843000020  This message serves to confirm the acceptance of the submission of submitted via iCMS on 12/02/2022 09:51.(Time is expressed in 24-hou DCPI 42/2022 - Judgment, 判缺 / 判詞 - DRN:113790000042  If the document requires determination or approval from the Court, | f the document(s) ({<br>r format.) |                                                               | :1137000099)   |
| 22.  | Internal process by<br>Judiciary                       | Sender will receive message in iCM document issued [Note: Sender will receive a separate the faired version is found not in or                                                                                                    | ite messag                         |                                                               |                |
| 23.  | Sealed document(s) issued                              | Message box with message header(                                                                                                    | s) appears                         | on the landing pa                                             | age            |
|      | message sent to the message                            | Message Box                                                                                                    |                                    | Screen ID:                                                    | EXT-MSG-00001  |
|      | box of OU/ IU as                                       | All Read Unread                                                                                                    |                                    |                                                               | C              |
|      | <u>appropriate</u>                                     |                                                                                                    |                                    |                                                               | 200            |
|      |                                                        | SUBJECT                                                                                                    | ▼ DATE/TIME                        | FROM                                                          | FILE Ø         |
|      | Login and access Message                               | [DCPI 42/2022] Sealed Document(s) Issued  [DCPI 42/2022] Draft Writ of Subpoena/Writ of Execution/Pr                                                                                                    | 14:52                              | Court Registry, District Court                                | 136KB          |
|      | Box>                                                   | [DCPI 42/2022] Draft Order/Judgment/Certificate/Allocatur A                                                                                                    | 11:19                              | Court Registry, District Court Court Registry, District Court | 541KB          |
|      |                                                        | [DCPI 42/2022] Sealed Document(s) Issued                                                                                                    | 11:12                              | Court Registry, District Court                                | 168KB          |
|      | Click the message header to                            | [DCPI 42/2022] Sealed Document(s) Issued                                                                                                    | 11:09                              | Court Registry, District Court                                | 789KB          |
|      | read the content                                       | [DCPI 42/2022] Sealed Document(s) Issued                                                                                                    | 11:07                              | Court Registry, District Court                                | 789KB          |
|      |                                                        | [DCPI 42/2022] Document(s) Filed / Lodged                                                                                                    | 10:10                              | Court Registry, District Court                                | -              |
|      |                                                        | [DCPI 42/2022] Document(s) Filed / Lodged                                                                                                    | 10:09                              | Court Registry, District Court                                | 1              |
|      |                                                        | [DCPI 42/2022] Document(s) Filed / Lodged                                                                                                    | 10:08                              | Court Registry, District Court                                |                |
|      |                                                        | [DCPI 42/2022] Document(s) Filed / Lodged                                                                                                    | 10:04                              | Court Registry, District Court                                | -              |
|      |                                                        |                                                                                                    |                                    |                                                               |                |

| Item | Process | Relevant screenshots for reference                                                                                                    |
|------|---------|----------------------------------------------------------------------------------------------------|
|      |         | Click the message header to read the content and the attachment                                                                                                    |
|      |         | therein                                                                                                    |
|      |         | Message Details Screen ID: EXT-MSG-00002                                                                                                    |
|      |         | < Back                                                                                                    |
|      |         | [DCPI 42/2022] Sealed Document(s) Issued                                                                                                    |
|      |         | Date/Time 12/02/2022 ¥:52                                                                                                    |
|      |         | From Court Registry, District Court  To 265.E0843000020                                                                                                    |
|      |         | This message serves to confirm the issue of the document(s) (e-Filling Transaction Reference No.E1137000099) submitted via iCMS on 12/02/2022 09:51. (Time is expressed in 24-hour format.)  Please click the attachment link to obtain the sealed document(s).  DCPI 42/2022 - Judgment, 判決 / 判詞 - DRN:113790000042 |
|      |         | 1 Attachment(s)    PDF   DCPI 42-202pdf   168KB                                                                                                    |

Internal process by Judiciary